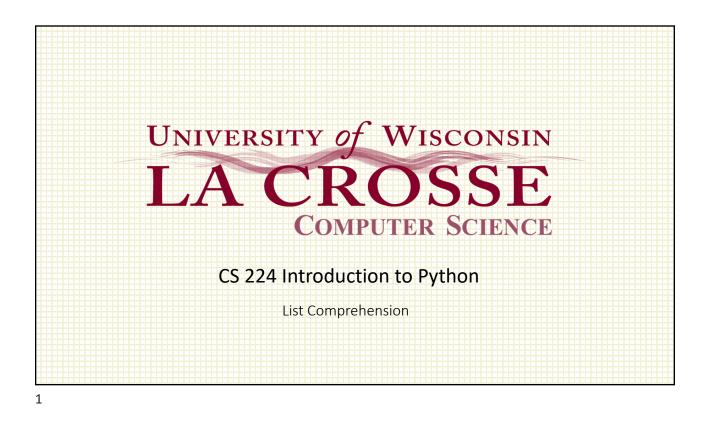

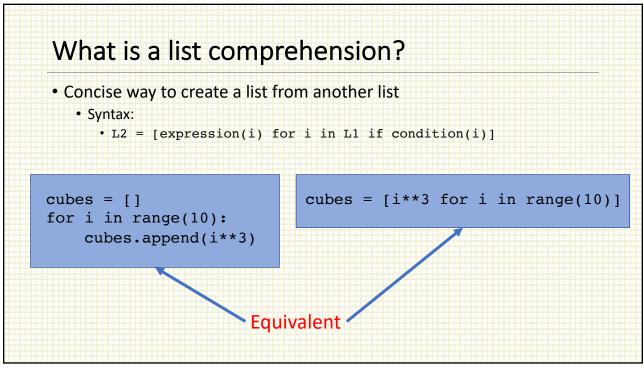

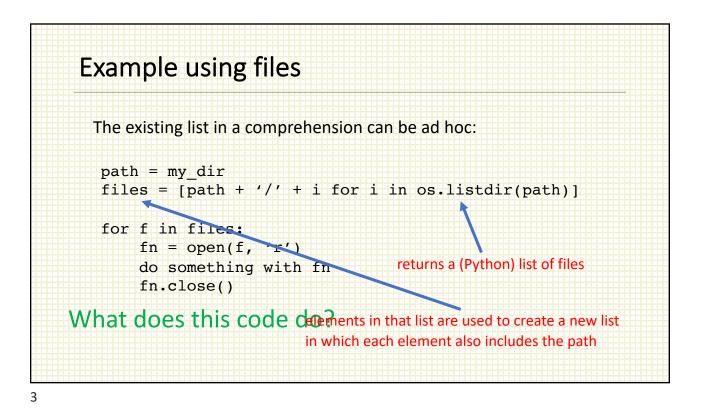

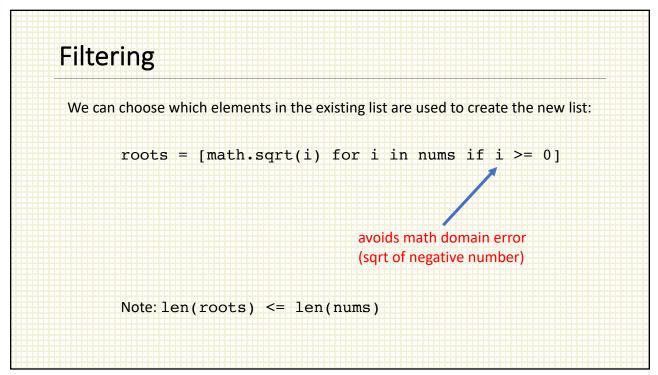

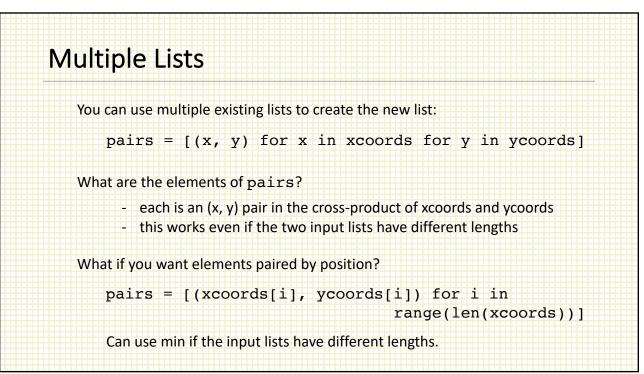

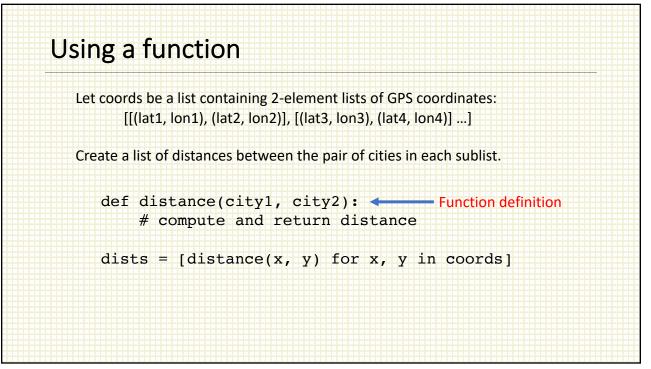

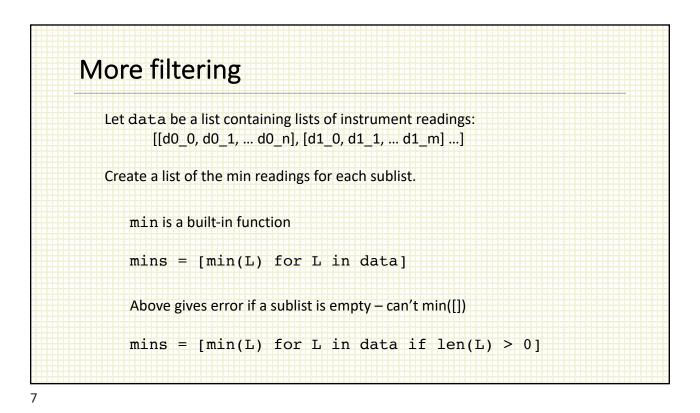

## "Double iteration"

Let data be a list containing lists of instrument readings: [[d0\_0, d0\_1, ... d0\_n], [d1\_0, d1\_1, ... d1\_m] ...]

Combine all of the elements into a single list.

all\_data = [x for L in data for x in L]

If we only want non-negative values:

all\_data =  $[x \text{ for } L \text{ in data for } x \text{ in } L \text{ if } x \ge 0]$